# HARRIS School Solutions

## WebSmart 3.5.1.0 Release Notes

Harris School Solutions has an issue tracking system, named JIRA, to monitor program enhancements and defects. You are able to reference these issue numbers through Team Support. The WEB numbers refer to the issues in JIRA that were resolved in this release.

**Note:** Issues marked with two asterisks (\*\*) will be described more completely in technical notes available on the FreshDesk website.

### **New Features**

TSDS/PEIMS: Added new features and made multiple changes to existing features to meet requirements for the Fall & Summer extracts & RF Tracker.

#### Admin

- District > Campuses > Annual Information
  - Calendar: Moved the Calendar editor to the Annual Information tab. It functions in the same way as when it was on a separate tab. WEB-2340
  - Extended Learning Opportunities: Added a screen to enter ELOs for instructional periods beginning with the 2019-2020 school year. WEB-2339
- District > Districts > Districts > Annual Information: Added a multi-select list called Gifted Talented Program to designated gifted & talented programs offered in the district. WEB-2543
- Facilities > Physical Fac.: Updated the facility editor to allow creation of residential facilities with their state identifiers. WEB-2337

#### Compliance

- New code tables: The following tables were added ELO-Type (C218), Alternative-Language-Program (C221), Dyslexia-Risk (C222), Gifted-Talented-Program (C223), and Dyslexia-Services (C224).
- Updated code tables: Parental-Permission (C093), LEP-Indicator (C061), Course-Sequence (C135), Attendance-Event-Indicator (C188), Military-Connected-Student (C197), Industry-Certification (C214), Instructional-Program-Type (C215), Campus-Enrollment-Type (C219), Program-Of-Study (C220), and Service-IDs (C022).
- TeacherSectionAssociationExtension Complex: Revised multiple data elements and removed several that are no longer required. The elements that were removed are Local-Course-Code, School-Year, Section-Term, Class-Period, and Location. WEB-2323
- StudentExtension: Updated to include new dyslexia field. WEB-2467

Continued on next page

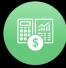

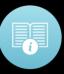

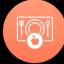

#### TSDS/PEIMS Changes, continued

#### **Students**

- Reports: Updated all affected reports to handle new SPED structure. WEB-2333
- Students > Special Ed > Surrogates: This new screen allows you to create surrogate records containing the surrogate's name, address, phone, and email. WEB-2335
- Student Manager
  - Special Ed
    - Restructured the screens in the Special Education editor, adding tabs for Disabilities, Services, ARD History, and IEP History. WEB-2327-2332
    - Residential Facility Residency History: Use this screen to enter a residency facility and entry date for use in the RF Tracker, WEB-2336
    - Surrogates: This screen allows you to add surrogates to a student's residential facility record. Surrogates are only used in the RF Tracker. WEB-2334
    - Effective dates: Added the Effective Date field to the main Special Ed screen and the Disabilities and Services tabs. These dates are to be reported in the StudentSpecialEdProgramAssociationExtension. WEB-2094
  - Programs/Statuses
    - Economic Disadvantage: Added the Student-Census-Block-Group to this screen. WEB-2150
    - Other Program Info: Added the Dyslexia Risk Code. WEB-2465 Updated the wording of LEP (Limited English proficient) to EL (English Learner). WEB-2099

#### **Finance**

#### Reports

- Commodity Report: Lists all configured commodity categories and their assigned vendors. It includes commodity category code & description; vendor name, number, address, city, state, postal code, & country; and whether or not it's been utilized. WEB-2575
- Requisition Status: This new report can be run for outstanding requisitions with filters to include unsubmitted, under review, rejected, approved, and receiving. The report lists the PO number, requestor, description, vendor, transaction & accounting dates, status, total amount, and amount received. The number of signatures remaining and the name of the next signatory are included for requisitions that are under review. WEB-1223
- Reimbursement Status: This new report can be run for outstanding reimbursements with filters to include unsubmitted, under review, rejected, and pending. The report lists the PO number, requestor, description, vendor, transaction & accounting dates, status, requested, adjusted, & total amounts, and comments. The number of signatures remaining and the name of the next signatory are included for reimbursements that are under review. WEB-2499
- **Purchasing & AP > Vendors > Commodities**: Allows users to create, update, and delete commodity categories, which are used to group commodity item codes. Commodity categories can then be linked to particular vendors to limit the available number of codes on any given data entry screen. WEB-2238, WEB-2237
  - IMPORTANT NOTE: Commodity categories are NOT available for use in POs and requisitions and won't be included in reports — with this release. Those features will be available in a future release. This release will allow you to start setting up your vendors to use commodity categories.

# **Improvements**

#### *Finance*

- **General Ledger > Ledger Manager > Fiscal Year editor > Net Assets tab**: Restored the ability to select net assets using the Bulk Transactions command. WEB-2415
- **HR > Leave > Leave Forms**: When adding a new form, the Employee drop-down list is restricted to employees active in the selected Instructional Period. WEB-2491

#### Purchasing & AP

- Payables > Bills: The printed Payment Authorization now includes the Recv'd Date.
   WEB-2314
- Purchasing > Purchase Orders: When printing a PO from within the PO record, you're now asked,
  "Show coding On Purchase Order?" Click OK to print account codes on the PO or Cancel to print
  the PO without printing the account codes. WEB-2439

#### Reports

- Payables Report: The word, null, no longer prints on the report when there is no data to report. WEB-2311
- Unpaid Bills: Changed column title from Rec Date to Recv'd Date. WEB-2309
- Unpaid Bills By Due Date: Changed column title from Rec Date to Recv'd Date, and changed order of columns from Recv'd Date/Inv Date to Inv Date/Recv'd Date. WEB-2310
- Vendor Transactions Detail & Summary reports, Vendor Transactions by Payment: Made several
  cosmetic changes including placing the parameters in two columns to shorten the header;
  removing the Range parameter from the header since it prints under the report title; changing a
  column title from Rec Date to Recv'd Date; changing the label Total for Account to reference the
  vendor name, not the last transaction number; and adding the Grand Total back to the report.
  WEB-2308
- Warrant Register: Added the Received Date. WEB-2478

#### Students

• **Grades** > **Set Up** > **External Tests**: Disabled the P/Passing and F/Failing codes for all tests labeled EOC since they lack the AAR code required for reporting. WEB-2557

#### TREx

- Code tables
  - New tables: Dual-Language-Immersion-Language (TCX2) and Dual-Language-Immersion-Year (TCX1). WEB-2107, WEB-2108
  - Updated tables: STAAR-Performance-Level (TC31) and Performance-Acknowledgement-AP-IB-Exams (TC036). WEB-2552, WEB-2358

#### Students

- Student Manager > Programs/Statuses
  - Bilingual: Added the Dual Language Immersion fields. WEB-2109
  - Limited English proficient (LEP)/English Learner (EL): Added the Home Language Survey date field; defaults to Survey Not Recorded if no date is entered. WEB-2482
- Reports > TREx XML: Made the required file changes for 2019-2020. WEB-2359

# **Bugs Fixed**

#### **Admin**

- Admin > Data Management > Student I/O > Student Imports: Student records are now
  completely processed when imported. Previously, addresses and contact information weren't being
  processed. WEB-2399
- District > Campuses: Resolved issue with creating new campuses by adding the Enrollment Type field. WEB-2394
- **Security > Users**: Inactive sessions are no longer being designated as Active. WEB-2402

#### Compliance > State > Texas

- TRAQS > ED25 Record: Fields are no longer filled with XX's when they shouldn't be. WEB-2374
- TSDS > PEIMS
  - Class IDs: Updated the following to not exclude Class ID for students not in membership 10050 – SectionExtension and 30305 – TeacherSectionAssociationExtension. WEB-2421
  - Extended Year: Intervention Strategy is no longer extracted into 40110
     StudentProgramExtension, WEB-2429
  - Summer: Fixed an error preventing the creation of the InterchangeStudentDisciplineExtension file. WEB-2397

#### **Finance**

- **General Ledger > Ledger Manager > Fiscal Year editor > Net Assets tab**: Restored the ability to select net assets using the Bulk Transactions command. WEB-2415
- **Purchasing & AP > Vendors > Bulk**: The Merge Vendor function now links the GL transactions from the previous vendor to the new vendor. WEB-2502
- **Reports > Purchase Order History**: Clicking the icon in the Actions column no longer generates a fatal error. WEB-2396

#### Students > Reports

- Excessive Absences and Tardies Report: Generating this report no longer causes an error. WEB-2447
- **Student Comments**: The date range filter was causing the report to be blank, so the date parameters have been removed. WEB-2444
- **Student Contact Info Extract**: This report now lists the correct Family Unit numbers for students. WEB-2432
- **School Messenger Extract**: Contact information is now correctly being pulled into this extract. WEB-2554